# **Um Simulador de Realidade Virtual para Terapia do Transtorno de Ansiedade Claustrofóbico na Realização do Exame de Ressonância Magnética**

**Cristovão L. T. Farias<sup>2</sup> , Nathália P. T. Neves<sup>1</sup> ,, Alayde R. da Silva<sup>1</sup> , Hugo de L. Soares<sup>1</sup> , Jaqueline M. da Silva<sup>1</sup> , Mozart de M. Alves Junior<sup>2</sup> , Adilson J. dos Santos<sup>3</sup>**

<sup>1</sup> Faculdade Cesmac do Sertão R. Bráulio Montenegro – Vila Maria – 57607-520 - Palmeira dos Índios – AL – Brasil

<sup>2</sup> Núcleo de Robótica do Centro Universitário Cesmac

3 Centro Universitário Cesmac

{nathytenorion, hugod\_lira}@hotmail.com, {alayde.ricardo,jaqueline.silva}@cesmac.edu.br, {cristovoxdgm,mozartkmf,adilson.al}@gmail.com

*Resumo. O objetivo deste artigo é apresentar um software de realidade virtual para intervenção psicoterapêutica ao transtorno claustrofóbico do exame de RMN. O programa consistiu em fase 01- Criação do protótipo, fase 02- Estruturas das imagens; fase 03-Pré-teste de visualização do software e fase 04- Conclusão do software. O simulador construído seguiu o modelo de uma CAVE (Cave Automatic Virtual Environment), ao qual o sujeito visualiza os cenários específicos de uma sala de exames de RMN. Deste modo, os cenários foram projetados em uma sequência de eventos, que foram: Chegada do paciente a sala de exames, sons presentes na sala, acomodação na maca do equipamento e visualização dentro do equipamento no início, durante e final do exame.*

*Abstract. The objective of this article was to develop a virtual reality software for the psychotherapeutic intervention and claustrophobic disorder of the NMR examination. The program consisted of phase 01 - Creation of the prototype, phase 02 - Structures of the images; phase 03-Pre-test software visualization and phase 04- Conclusion of the software. The embut simulator followed the Cave Automatic Virtual Environment (CAVE) model, to which the subject visualized the specific steps of an NMR examination room. The way the pulses were visualized in a sequence of events were included in the patient's examination room, the children present in the classroom, in the classroom, in the classroom and inside the equipment at the beginning, during and exam.*

# **1. Introdução**

Segundo o Ministério da Saúde, 3% da população geral sofre com transtornos mentais severos e persistentes, mais de 6% da população apresenta transtornos psiquiátricos graves decorrentes do uso de álcool e outras drogas e 12% da população necessita de algum atendimento em saúde mental, seja ele contínuo ou eventual (WHO, 2017). Todavia, foram apontados os dois transtornos mentais mais comuns na população mundial: os transtornos de ansiedade e os transtornos depressivos, sendo o Brasil líder do ranking mundial de maior prevalência de transtornos de ansiedade (APA, 2014).

O aparecimento de transtornos de ansiedade em grande parte da população urbana e rural tem se tornado cada vez mais frequente, destacando-se, principalmente, os relacionados às fobias (WAUKE, 2004). Neste caso, existem diversos tipos de tratamentos, variando desde a utilização de medicamentos a psicoterapias. Dentre as terapias mais comuns, considerando o contexto das comportamentais, podem ser citadas as de exposição in vivo, que consiste na exposição da pessoa à situação real de sua fobia, e a imaginativa, em que a pessoa imagina o alvo de seu medo e realiza toda terapia no consultório do terapeuta (ADAA, 2018).

A tecnologia de realidade virtual parece trazer vantagens para as intervenções psicoterapêuticas de transtornos de ansiedade como as fobias. Nos últimos anos, tem sido percebido um movimento de introdução das técnicas cognitivo-comportamentais junto à realidade virtual (WENDT, 2011). Observa-se um grande desenvolvimento da tecnologia e o avanço desta para a contribuição em áreas como a saúde (PRATES et al., 2016). Sendo assim, o objetivo deste artigo é apresentar um software de realidade virtual para intervenção psicoterapêutica ao transtorno claustrofóbico do Exame de Ressonância Magnética (RMN).

## **2. Metodologia**

O simulador apresenta cenários especícos projetados para o tratamento de transtorno claustrofóbico do exame de RMN. Os cenários exibidos apresentam contexto para possíveis interações e sensações sonoras na sala do exame de RMN. Dessa forma, o usuário pode experimentar os procedimentos iniciais de realização do exame.

O software foi desenvolvido no núcleo de robótica da Faculdade Cesmac do Sertão, localizada no município de Palmeira dos Índios – AL. Foi utilizado o simulador de RV VITUA. THE-RAPY® , composto por um óculos Rift® , um computador, um Joystick Razer® Hydra com dois controles, dois sensores de posição e fones de ouvidos acoplados aos óculos. O desenvolvimento foi iniciado em Dezembro de 2018 e concluído em Fevereiro de 2019, já se encontrando em uso na Faculdade Cesmac do Sertão. Para a criação das animações utilizou-se o *game engine* Unity® , juntamente com o Visual Studio® para a edição do código no C# e realização dos testes.

Para a criação dos modelos 3D utilizados na montagem do ambiente virtual, foi utilizado o 3D Blender, um software livre de modelagem. Na criação da sala foi utilizada uma imagem real do ambiente, colocando-a como imagem de fundo para servir de base para modelagem, sendo feito o mesmo processo para modelagem do personagem 3D.

A linguagem de programação C# auxiliou na criação das interações do simulador, desde as do menu principal, que busca simular uma sala de espera para realizar o exame, até as da simulação dos procedimentos iniciais do exame, onde o paciente é colocado deitado na maca e sob o equipamento.

#### **3. Resultados e Discussão**

Inicialmente foram levantados os resultados das dimensões e início da diagramação, e logo após foi realizado a projeção computacional (Ver Figura 1).

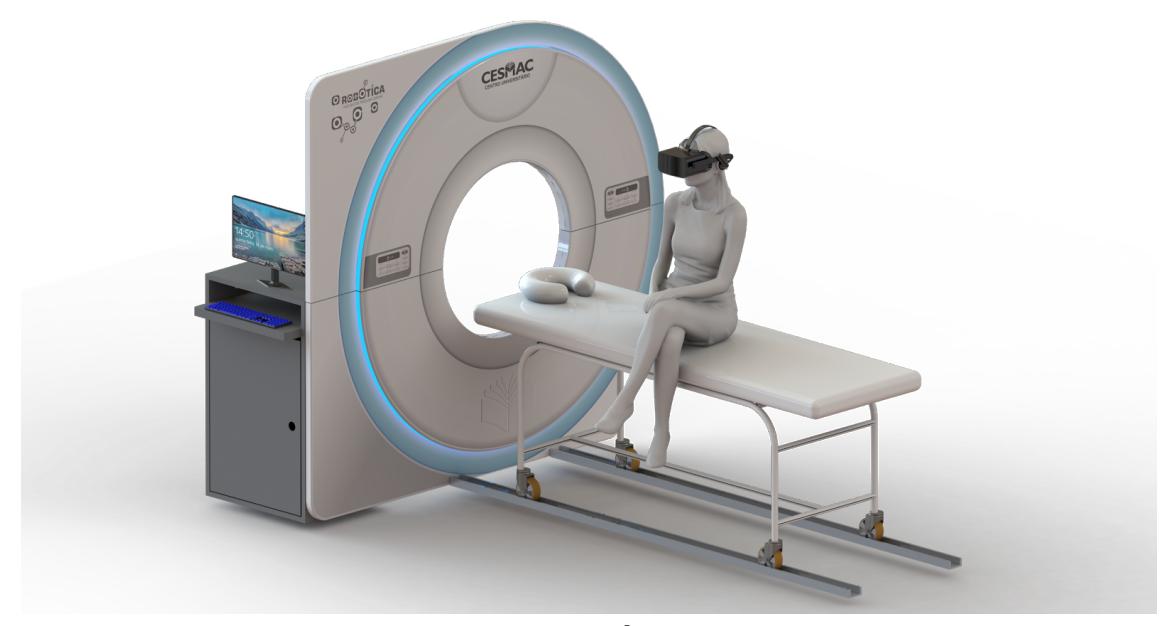

**Figura 1. Dimensões e início da diagramação Fonte: autoria própria**

Em seguida, os resultados obtidos com o desenvolvimento do software foram detalhados em cenas. Os cenários foram projetados em uma sequência de eventos, mas sem prejuízo caso fossem apresentadas cenas em ordem alternativa.

A primeira cena consiste em uma sala de exames com a maca e o equipamento de RMN e nenhuma pessoa compõe o cenário, apenas o participante. A partir da segunda cena são introduzidos os sons gradualmente. A segunda cena consiste em uma maca possível de ser acomodado o participante, localizada na sala de exames de RMN. A terceira cena acontece com o início do exame e o participante adentrando na máquina de RMN. A quarta e quinta cenas são executadas no término do exame com o paciente saindo de dentro da máquina, sentando na maca e ficando de pé até a porta de saída da sala de exames (Ver Figura 2).

A inovação decorrente da utilização da realidade virtual com as técnicas de psicoterapia pode ser observada desde que foram noticiados os primeiros casos de

sucesso e de intervenções bem sucedidas, valendo-se da referida tecnologia com propósitos experimentais no tratamento de fobias (PRATES et al., 2016).

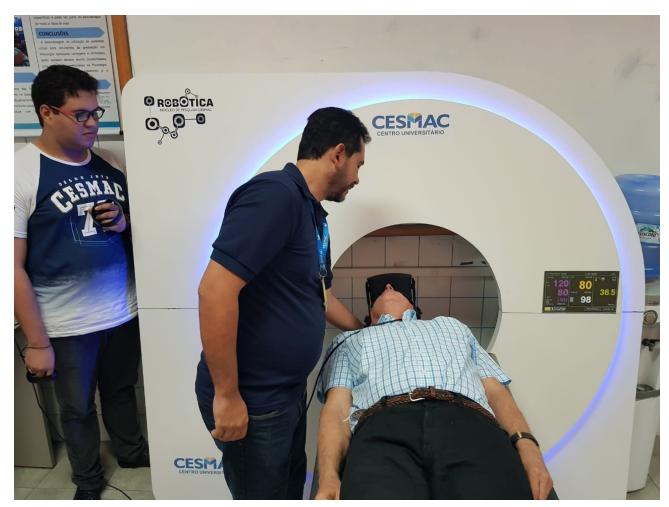

**Figura 2. Projeção computacional do exame de RMN Fonte: autoria própria**

Costa, Carvalho e Nardi (2010) descrevem um crescente número de pesquisas que têm surgido sobre a aplicação da terapia de exposição por realidade virtual (VRET) para transtornos ansiosos com resultados promissores, uma vez que pode facilitar a exposição ao vivo, evitando-se os riscos e elevados custos dessa exposição.

A terapia de exposição ajuda mais de 90% das pessoas que a praticam integralmente. Ela é quase sempre o único tratamento necessário para as fobias específicas. Duas variantes da terapia de exposição são apontadas nos tratamentos: a exposição por inundação e a exposição gradual. Na exposição por inundação as pessoas são expostas ao estímulo desencadeador da ansiedade durante uma ou duas horas, enquanto a exposição gradual confere à pessoa um maior grau de controle sobre a duração e a frequência das exposições (PERANDRÉ; HAYDU, 2018, PRATES et al., 2016).

Corroborando com o exposto, Carvalho, Freire e Nardi (2008) descrevem que existem diferentes formas de colocar o indivíduo em contato com o estímulo temido em situação psicoterapêutica, caracterizando formas de exposição com características próprias: *in vivo*, imaginária ou virtual.

Na exposição *in vivo* (*In Vivo Exposure* – IVE), o contato com os estímulos temidos é feito no ambiente natural em que o indivíduo está presente. Na exposição imaginária, o participante imagina que está no ambiente narrado pelo terapeuta. Na exposição à realidade virtual (*Virtual Reality Exposure* – VRE), o contato com os estímulos temidos é feito por meio de ambientes criados com recursos de informática. Esses recursos envolvem hardware e software, por meio dos quais são gerados ambientes tridimensionais sintéticos, denominados, genericamente, realidade virtual (*Virtual Reality* – VR). Esses ambientes podem envolver estímulos captados do ambiente não virtual, criando a chamada realidade aumentada - *Augmented Reality* (AR) (HAYDU; KOCHHANN; BORLOTI, 2016).

Esta técnica tem por objetivo reduzir a ansiedade e o pensamento fóbico. A exposição requer que o paciente confronte realmente (exposição *in vivo*) ou imagine (exposição na imaginação) os estímulos temidos (D'EL REY; ABDALLAH, 2006; ITO et al., 2008).

## **5. Conclusão**

A tecnologia de RV está em ascensão nas pesquisas das ciências da saúde, principalmente na psicologia, incorporando aos seus estudos a avaliação formal de novas tecnologias para dimensionar o impacto de seus usos como recurso terapêutico. Além disso, a RV pode contribuir como contexto útil para promoção da terapia verbal, aliando-se a outros recursos já utilizados.

Com a construção e uso do simulador de Realidade Virtual para Terapia do Transtorno de Ansiedade Claustrofóbico na Realização do RMN, espera-se poder ajudar as pessoas no tratamento dessa fobia.

#### **6. Referências**

- ADAA Anxiety Disorders Association of America, "Anxiety Disorders" (2018), site Associação dos Transtornos de Ansiedade da América. In: http://www.adaa.org.
- Associação Americana de Psiquiatria-APA. Manual diagnóstico e estatístico de transtornos mentais– DSM-5[Internet]. 5ªed. Porto Alegre: Artmed; 2014[cited 2018 Jan 11. Disponível em: http://aempreendedora.com.br/wp-content/uploads/2017/04/ManualDiagn%C3%B3 stico-eEstat%C3%ADstico-de-Transtornos-Mentais-DSM-5.pdf.
- Carvalho, M. R., Freire, R. C., & Nardi, A. E. (2008). Realidade virtual no tratamento de transtorno de pânico. Jornal Brasileiro de Psiquiatria, 57, 64-69. doi:10.1590/ S0047-20852008000100012.
- Costa, R. T., De Carvalho, M. R., Nardi, A. E. (2010), Exposição por realidade virtual no tratamento do medo de dirigir. **Psicologia: Teoria e Pesquisa**, 26, 131-137. 2010. doi: 10.1590/S010237722010000100015.
- D'el rey, G. J. F., Abdallah, H. B. (2006), Intervenções cognitivas comportamentais na fobia social. **Psicologia.com. pt**. O portal dos psicólogos. 2006.
- Haydu V. B., Kochhann, J., Borloti, E. (2016), Estratégias de terapias de exposição à realidade virtual: uma revisão discutida sob a ótica analítico-comportamental. Psic. Clin., Rio de Janeiro, vol. 28, n. 3, p. 15-34, 2016
- Ito, L.M., Roso, M.C., Tiwari, S., Kendall, P.C., Asbahr, F. R. (2008). Cognitive-behavioral therapy in social phobia. Rev. Bras. Psiquiatr. 2008; 30(Supl II):S96-101.
- Organização Pan-americanas de Saúde OMS. Depression and other common mental disorders: global health estimates[Internet]. Geneva: WHO; 2017 [cited 2017 Nov 04]. Consequently a consequently applied to the consequently a consequently a consequently from: http://apps.who.int/iris/bitstream/10665/254610/1/WHO-MSD-MER-2017.2-eng.pd f
- Prates, P. F.; Pacheco, A. O.; Santos, B. S.; Silva, R. M.; Ferraz, R.C.; Vasconcelos, S.J. (2016). Realidade virtual nas técnicas da trapia Cognitivo-Comportamental: Transtornos de Traumas, Ansiedade e Depressão. Psicologia Clínica e Psicanálise, Estudos e Pesquisas em Psicologia Rio de Janeiro, v. 16, n. 02, p. 624-643, 2016.
- Perandré, Y. H. T. and Haydu, V. B. (2018). Um Programa de Intervenção para Transtorno de Ansiedade Social com o Uso da Realidade Virtual. Trends in Psychology / Temas em Psicologia, Ribeirão Preto, vol. 26, nº 2, p. 851-866 - Junho/2018.
- Wauke, A.P.T. (2004), VESUP: Um Sistema Virtual para o Tratamento de Fobias Urbanas, Monografia de Mestrado, Programa de Engenharia de Sistemas e Computação, COPPE / UFRJ, Rio de Janeiro, 83p., mar.
- Wendt, G. W. (2011). Tecnologias de interface humano computacional: realidade virtual e novos caminhos para pesquisa. Revista de Psiquiatria Clínica, 38(5), 211-2.